## Meadow: An Introduction To Northwestern University's New Digital Repository Application Built With Elixir, React, and GraphQL In The Middle

( <https://github.com/nulib/meadow> )

Brendan Quinn Senior Developer Northwestern University Libraries

### **Team Members**

- Adam Arling: front end senior developer
- Divya Katpally: front end developer
- Michael Klein: lead developer
- Brendan Quinn: senior developer
- Veronica Robinson: service owner (welcome to the team!)
- David Schober: team lead and project/product manager
- Karen Shaw: senior developer and scrum lead

Special shout out to Laura Alagna, our Digital Preservation Librarian, who recently moved to a new position outside the library. We wish you the best!

#### Northwestern

Project Goals

#### A New Workflow: Minimizing the Danger Zone

**ITEM DIGITIZED** 

#### **ITEM INGESTED TO PRESERVATION STORAGE**

#### **ITEMS DESCRIBED VIA BATCH ACTIONS**

**ITEMS PUBLISHED** 

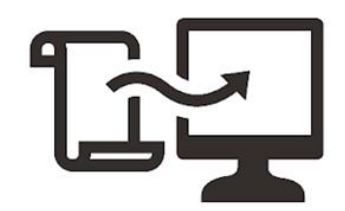

After works are inventoried, they are digitized at scale using in-house equipment or vendors depending on the complexity and rarity of the object.

Files are uploaded to an ingest staging bucket in Amazon S3.

Digitized works are recorded on an Ingest Sheet (a spreadsheet listing every file, accession number, and role) and QC'd.

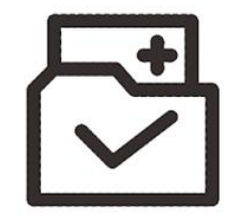

Using a modified Ingest Sheet, the files are ingested and organized by work with minimal administrative metadata applied en-masse.

Files are placed in preservation storage (S3/Glacier synced to a local enterprise solution) and critical preservation tasks are executed.

Audit trail created for preservation/file-level actions. Derivatives such as pyramidal TIFs are generated.

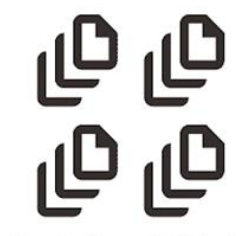

Using the UI or a batch export / edit / re-import workflow, works are described by metadata and organized into user-facing collections.

Metadata is stored in Postgres and written to Elasticsearch.

Files remain at rest in preservation storage, all actions take place without affecting preserved file.

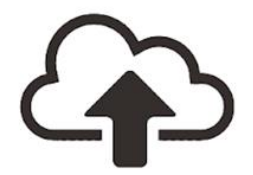

Work metadata is OC'd and items are published (visibility is set).

Published works become accessible via separate Digital Collections (React) front end and the ElasticsearchAPI.

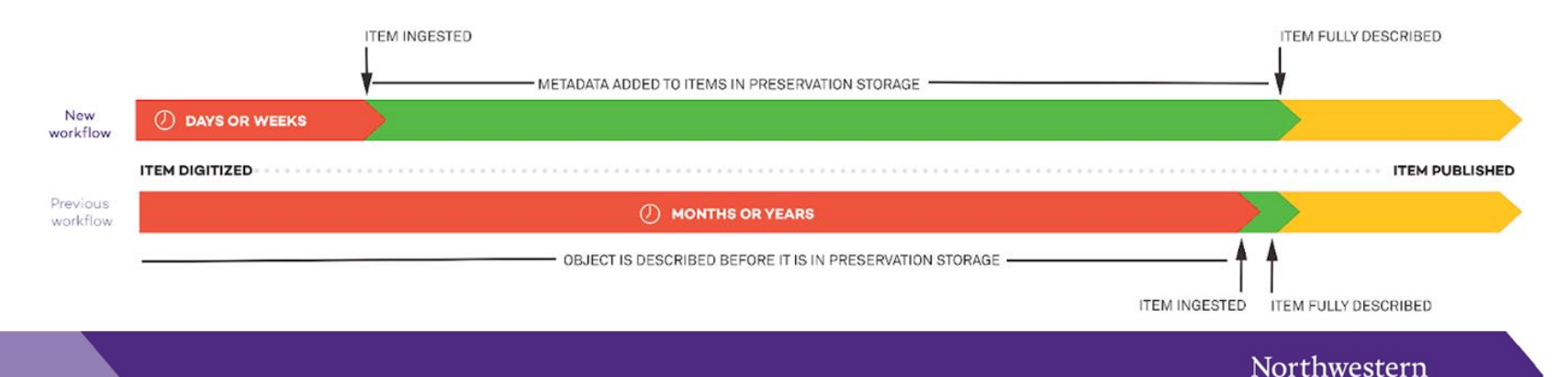

# **Project Goals**

- Preservation-first design
- Fast and scalable ingest pipeline
- Ability to batch edit metadata
- Concurrent
- Fault-tolerant
- "Nice" development environment

## Architecture Overview

## **Architecture Overview**

- Elixir backend:<https://elixir-lang.org/>
	- Phoenix Framework: <https://www.phoenixframework.org/>
- Javascript frontend
	- React: <https://reactjs.org/>
	- ReactiveSearch: <https://opensource.appbase.io/reactivesearch/>
- GraphQL API
	- Absinthe:<https://absinthe-graphql.org/>
- Search engine
	- Elasticsearch:<https://www.elastic.co/elasticsearch/>
- Amazon Web Services: <https://aws.amazon.com/>
	- API Gateway, ECS, AWS Lambda, S3, SNS, SQS, (& more alphabet soup…)
- Docker containerization:<https://www.docker.com/>

## **Architecture Overview**

Elixir + Phoenix |> GraphQL + Absinthe |> Javascript + React

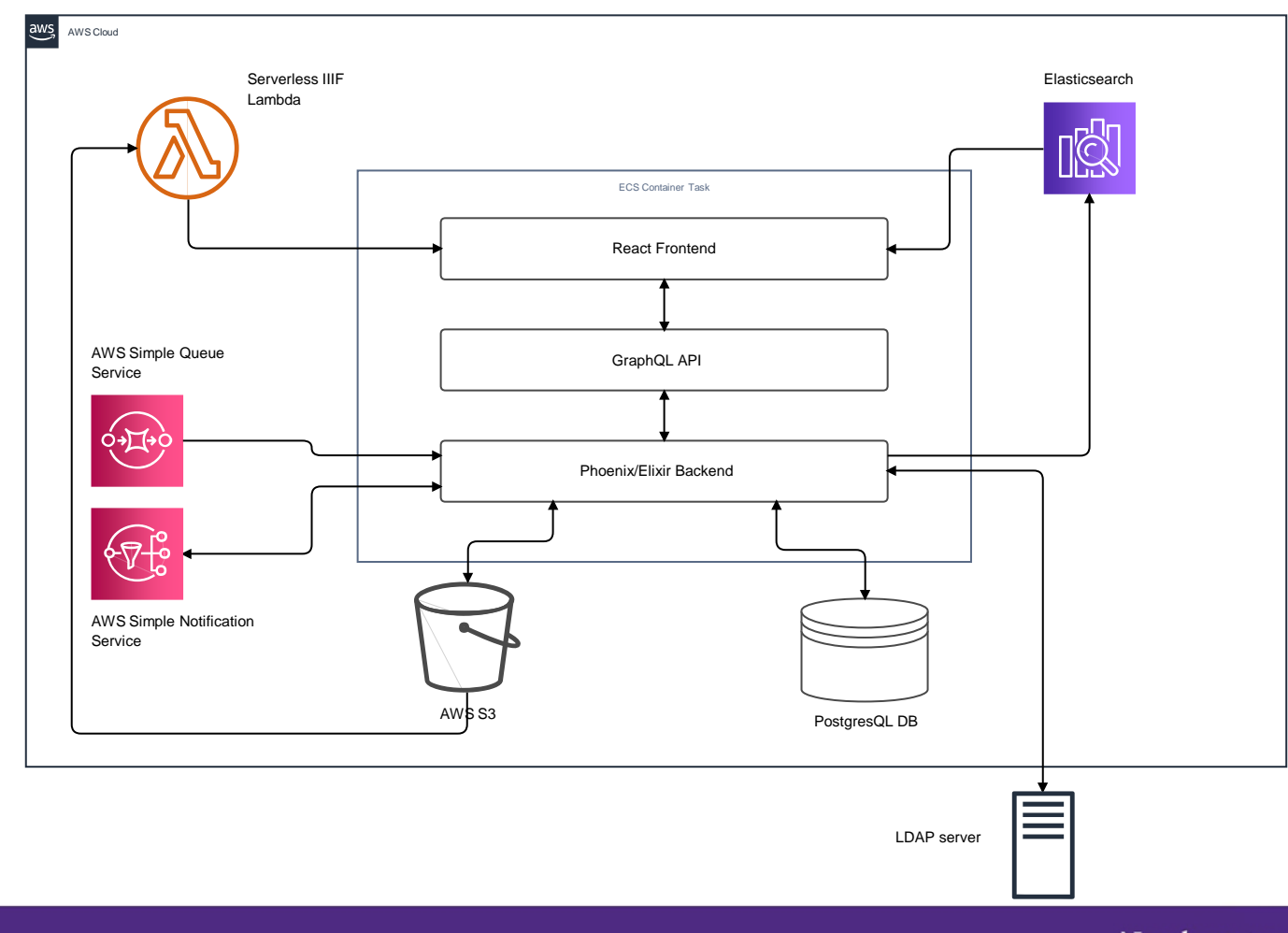

#### Northwestern

### Metadata + Data = "MeadowData"

## **Data Model**

**The challenge**

- 50+ descriptive and administrative properties on Works
- 15+ properties backed by external authorities or local controlled lists of terms
- Complex UI components and backend functionality needed to be built out to support this amount of information in logical and understandable ways to end users.

## **Data Model**

**The implementation**

- Driven by **Ecto**, Elixir's most prominent library for data mapping and database interaction.
- We're using the PostgreSQL implementation of the **ecto\_sql** library (you can use Ecto without any databases if you just need changesets for data mapping or validation).
- Relationships between Work, FileSet, & Collections schemas implemented using relational data functionality provided by Ecto ("has many", "belongs to", etc.)
- We make use of Ecto's embedded schemas to store Administrative and Descriptive metadata as jsonb directly on Work and FileSet records.
- Ecto queries and changesets underpin our GraphQL API for building out frontend queries and mutations.

# **Batch Ingest**

## Previously Recorded Demo Slide!

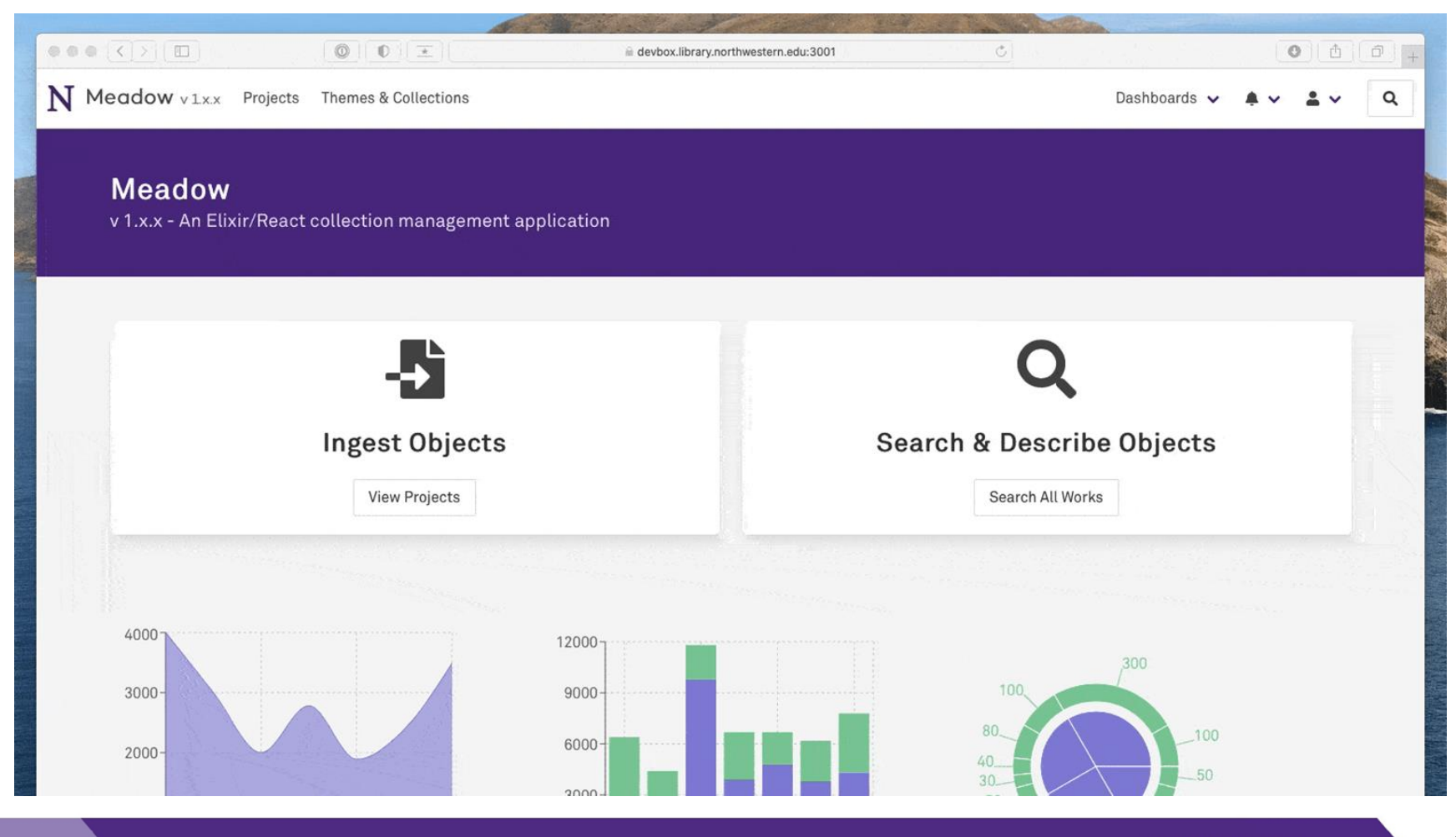

## Ingest Sheet Processing

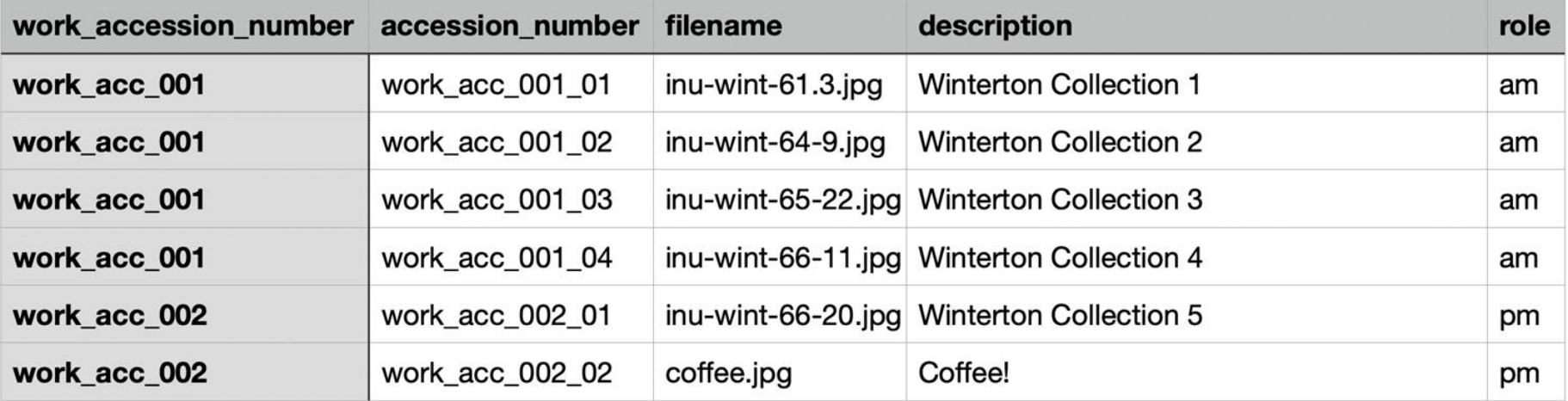

## **Ingest Spreadsheet Processing**

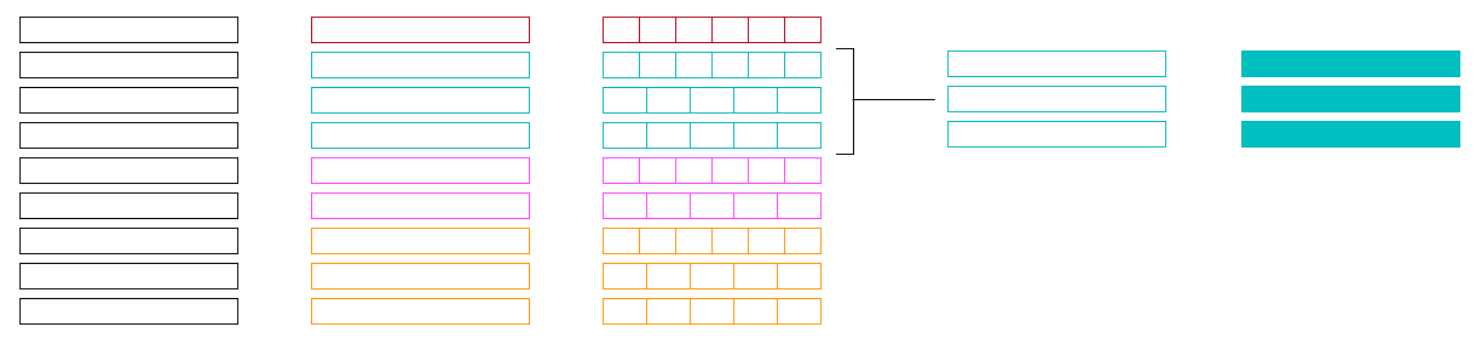

**Load Ingest Sheet** 

Group Rows by Work

**Initialize Progress** 

Create Work & FileSets

Send FileSets to Pipeline

# **Sequins & Broadway**

**Sequins** wraps the processing pipeline of an Elixir library called **Broadway SQS** to allow for the simple creation of multi-stage "SQS -> Broadway -> SNS" pipelines.

- Provides utilities to create the queues, topics, and subscriptions required to support the processing pipeline.
- Sets up pipeline infrastructure based on a list of queue/topic/subscription specifications
- Defines a standard behaviour for pipeline actions
	- only need to define a "process" function for each action
	- must return a status (:ok, :retry, :error) with optional data (in our case, a file\_set\_id)
- Allows flexible configuration options for concurrency
- Is a supervised Elixir application with built-in fault tolerance and error recovery. If a process crashes for any reason, it can be recovered back to a known "good" state.

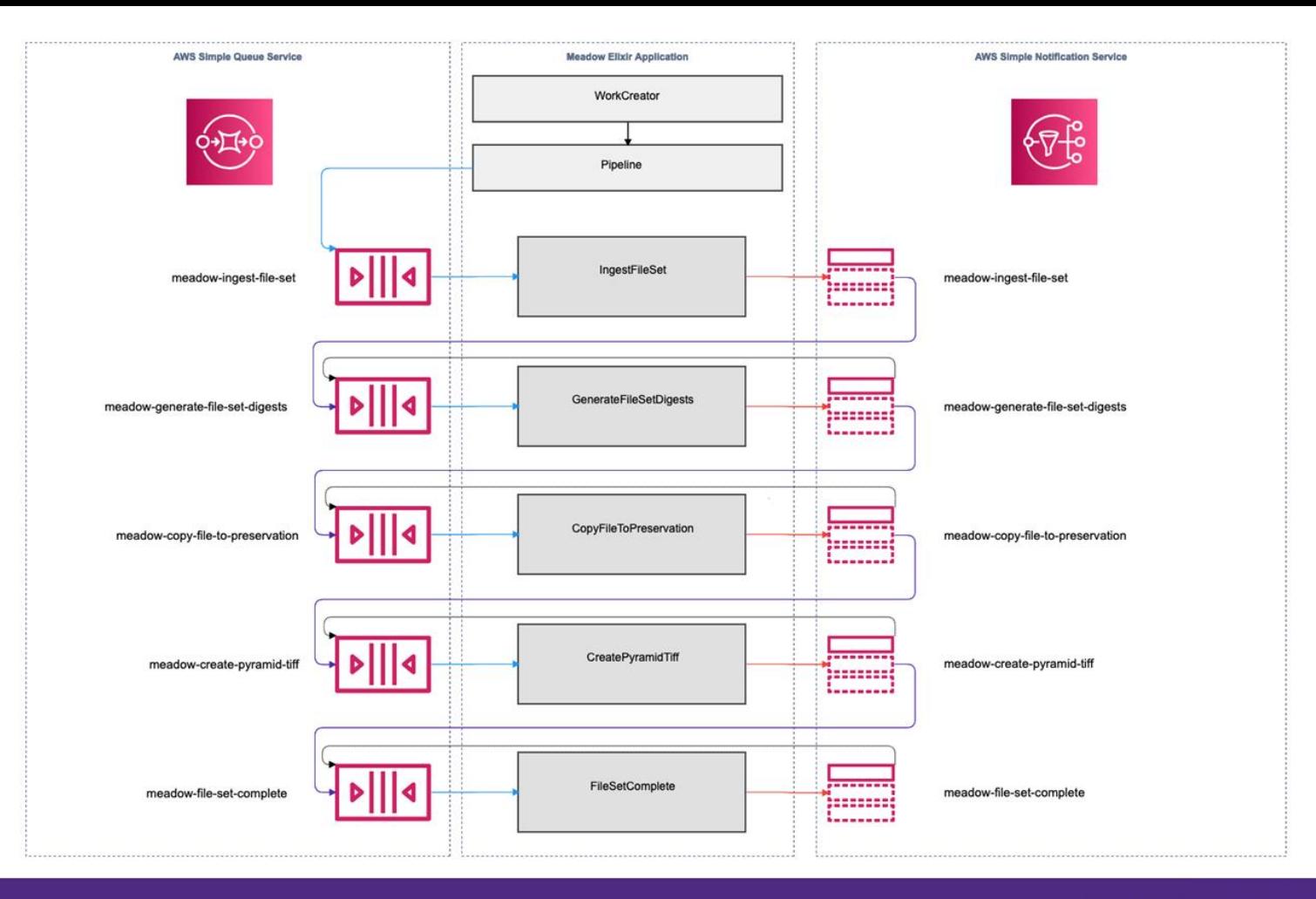

Northwestern

## Another Previously Recorded Demo Slide!

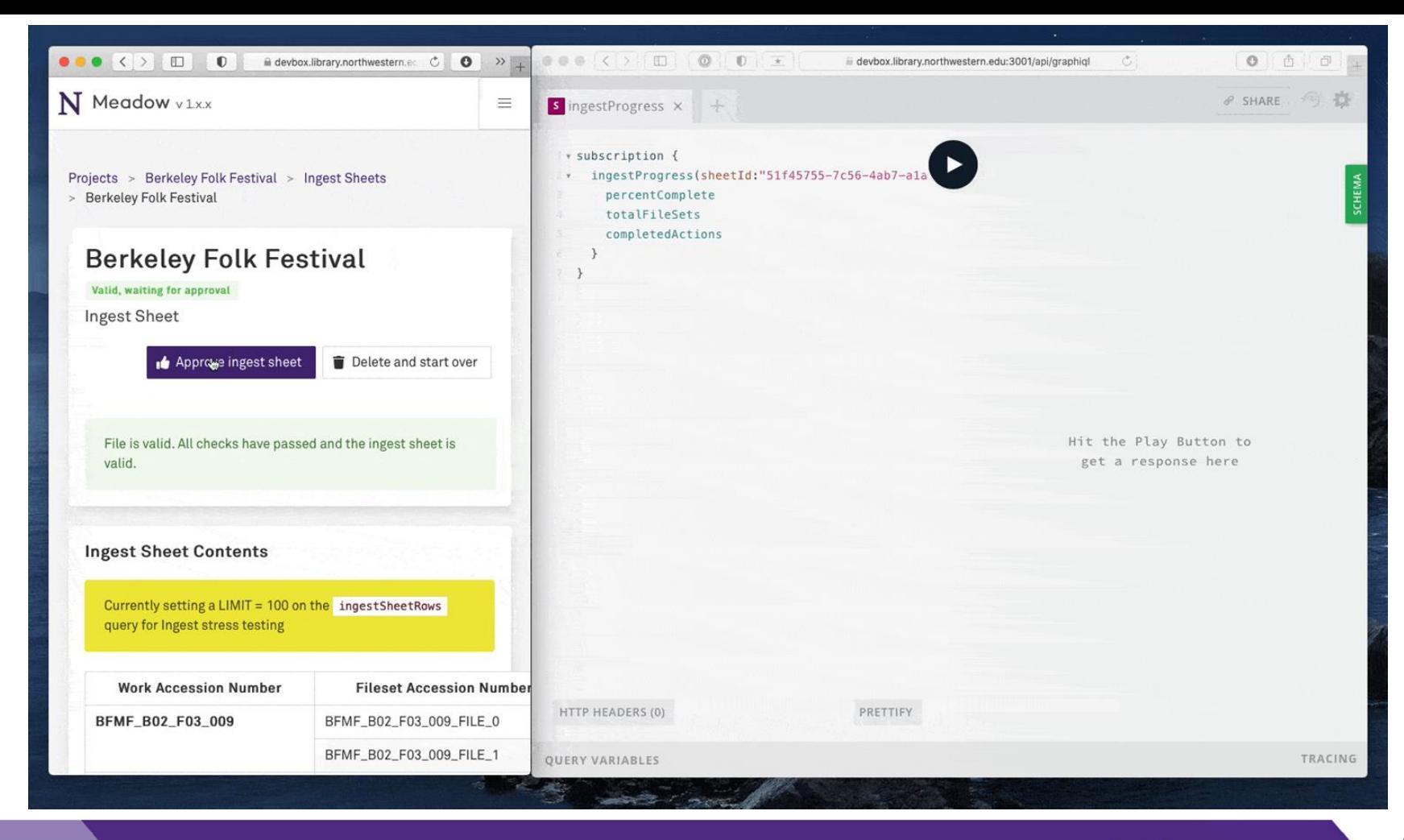

Northwestern

## # TODO